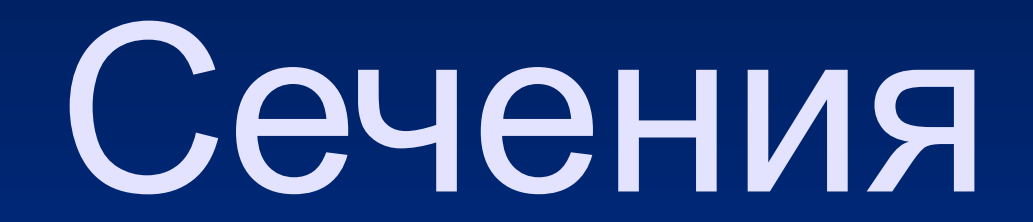

#### Способы выполнения сечений

Выполнила: Лаптева М.В.

# Определение

⚪ **Сечение – это изображение фигуры, получившейся при мысленном рассечении предмета плоскостью. На сечении показывают только то, что находится непосредственно в секущей плоскости.**

#### Нанесение штриховки

□ **Фигуру сечения на чертеже выделяют штриховкой, которую наносят тонкими линиями под углом 45°.**

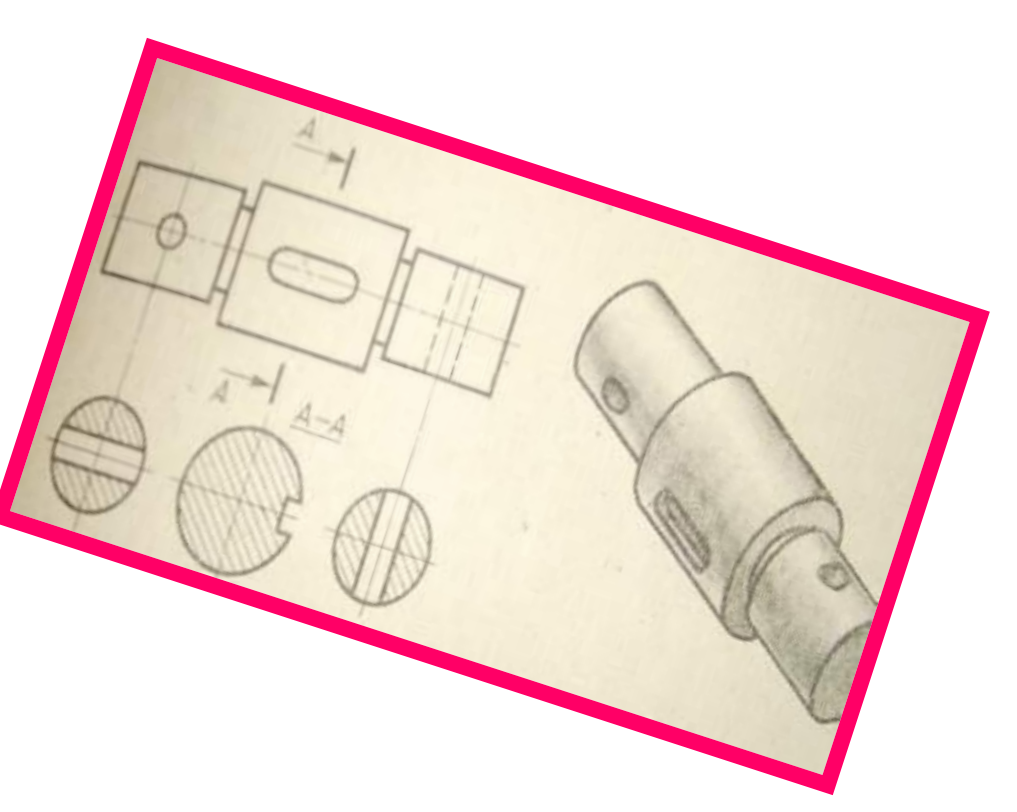

## **ПРАВИЛА ВЫПОЛНЕНИЯ СЕЧЕНИЙ**

- Сечения на чертежах разделяют на **вынесенные** и **наложенные.**
- **• Вынесенные** располагают вне контура изображения делали <u>(рис.170) на любом месте поля</u> чертежа,
- **наложенные**  непосредственно на видах (рис.171).
- **• Вынесенные** сечения предпочтительней, т.к. они не загромождают вид лишними линиями. Контур таких сечений выполняют сплошной линией.

#### **ОБОЗНАЧЕНИЕ СЕЧЕНИЙ**

- Если сечение вынесенное, то проводят разомкнутую линию, два утолщённых штриха.
- <u>Стрелками указывают направление взгляда. Их</u> располагают у внешних концов разомкнутой линии. С внешних сторон стрелок наносят одинаковые прописные буквы. Над сечением пишут те же буквы через тире с тонкой чертой внизу.
- Наложенные сечения не обозначают, если оно симметрично, если же фигура имеет несимметричную форму, то не чертежах <u>указывают только направление взгляда</u> стрелками без букв.

#### **ОСОБЕННОСТИ ВЫПОЛНЕНИЯ СЕЧЕНИЙ**

<u>Сечения выполняют в</u> том же масштабе, что и <u>изображение, к</u> которому оно относится.

 Если секущая плоскость проходит через ось поверхности вращения <u>(цилиндрической,</u> конической, сферической), <u>ограничивающей</u> отверстие или углубление, то их контур на сечении показывают полностью

### Нанесение размеров

• Некоторые размеры элементов детали удобней показывать на сечениях

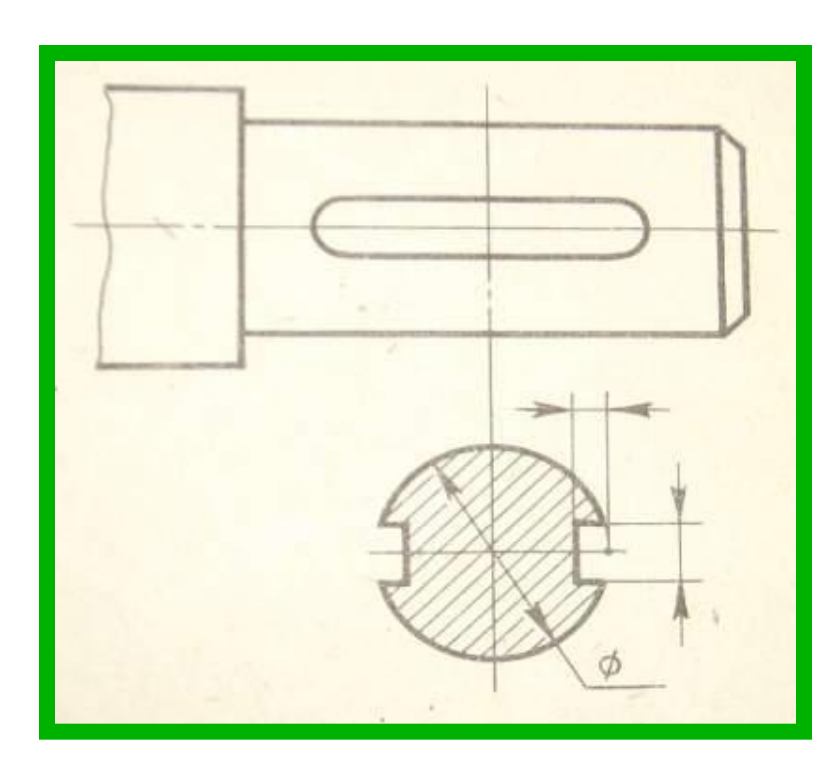

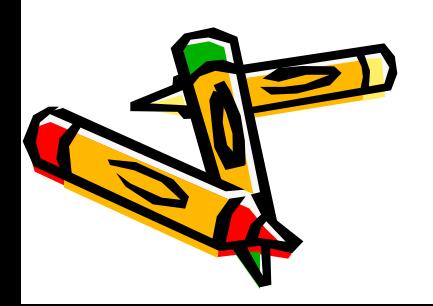

# Комбинированный *мȄтоȃ*

*СȒȑь ȉȍȋȀȇȌȇȏȍȁǿȌȌȍȂȍ ȋȄȑȍȃǿ ȎȍȐȑȏȍȄȌȇя* сечений многогранников состоит в применении теорем о параллельности  *Ȏȏяȋых ȇ ȎȊȍȐȉȍȐȑȄȈ ȁ ȎȏȍȐȑȏǿȌȐȑȁȄ ȁ ȐȍчȄȑǿȌȇȇ Ȑ*  аксиоматическим методом.  $B(R)$ 

D

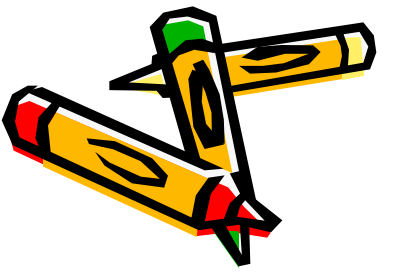

#### **Аксиоматический метод. Метод следов.**

*• Суть метода заключается в построении вспомогательной прямой, являющейся изображением линии пересечения секущей плоскости с плоскостью какой-либо грани фигуры . Удобнее всего строить изображение линии пересечения секущей плоскости с плоскостью нижнего основания. Эту линию называют следом секущей плоскости. Используя след, легко построить изображения точек секущей плоскости, находящихся на боковых ребрах или гранях фигуры*

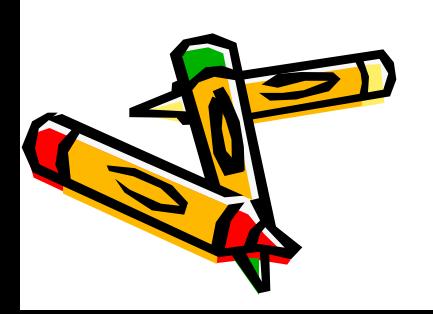

#### Метод вспомогательных *сȄчȄний*

рис.9

Этот метод построения сечений многогранников является в достаточной мере универсальным. В тех случаях, когда нужный след (или следы) секущей плоскости оказывается за пределами чертежа, этот метод имеет даже  *ȍȎȏȄȃȄȊȄȌȌыȄ ȎȏȄȇȋȒщȄȐȑȁǿ.*  Вместе с тем следует иметь в виду, что построения, выполняемые при *ȇȐȎȍȊьȆȍȁǿȌȇȇ* этого метода, зачастую получаются *«ȇȐȉȒȐȐȑȁȄȌȌȍȄ». ТȄȋ ȌȄ ȋȄȌȄȄ ȁ ȌȄȉȍȑȍȏых ȐȊȒчǿях ȋȄȑȍȃ ȁȐȎȍȋȍȂǿȑȄȊьȌых ȐȄчȄȌȇȈ ȍȉǿȆыȁǿȄȑȐя*  наиболее рациональным.

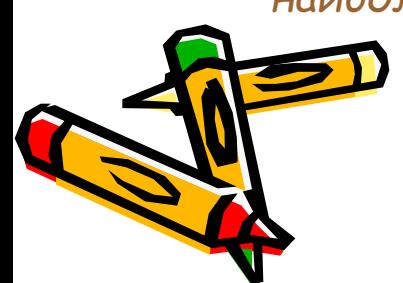

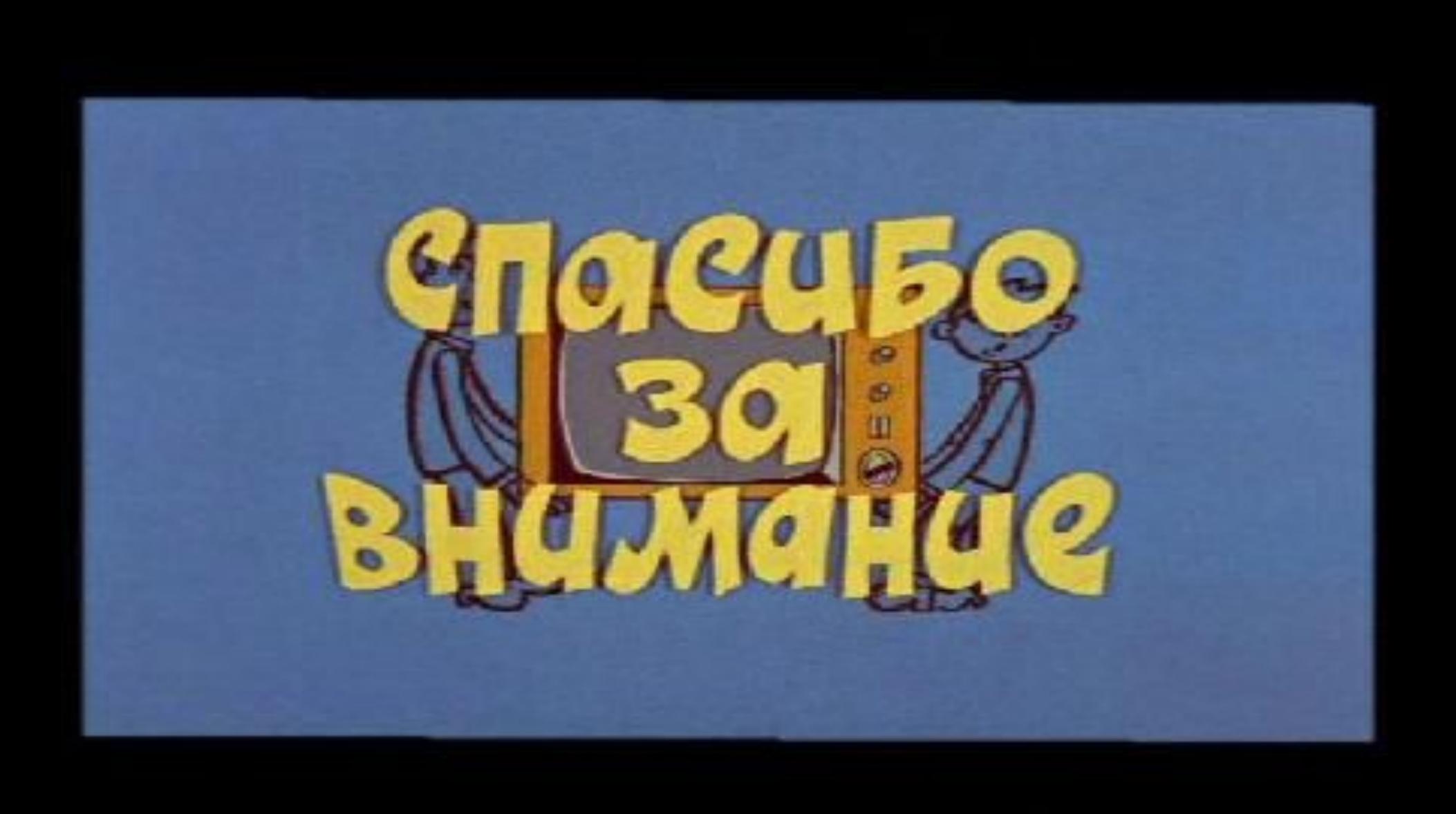